# Inhaltsverzeichnis

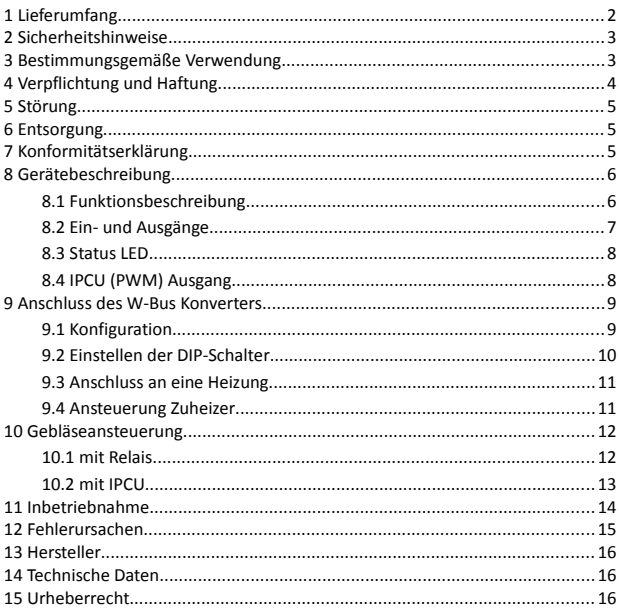

# **1 Lieferumfang**

- W-Bus Konverter
- 8-polige Anschlussleitung
- Bedienungsanleitung

#### **optional erhältliches Zubehör**

- GSM-Fernsteuerung
- fahrzeugspezifische Kabelbäume
- Y-Anschlussleitungen für Webasto und Eberspächer

# **2 Sicherheitshinweise**

Lesen Sie vor Inbetriebnahme des Gerätes diese Betriebsanleitung vollständig durch. Beachten Sie zusätzlich die allgemein gültigen, sowie die örtlichen Regelungen zur Unfallverhütung und zum Umweltschutz. Bewahren Sie die Betriebsanleitung auf. Betreiben Sie das Gerät nicht in einer Umgebung, in welcher brennbare Gase, Dämpfe, Flüssigkeiten oder Stäube vorhanden sind oder vorhanden sein können.

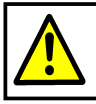

Verwenden Sie das Gerät nicht, wenn durch eine Fehlfunktion eine Gefährdung und / oder ein Sachschaden entstehen kann.

# **3 Bestimmungsgemäße Verwendung**

Mit dem W-Bus Konverter können Sie die meisten datenbusgesteuerten Webasto Standheizungen und Zuheizer mit einem einfachen +12V Signal einschalten. Der W-Bus Konverter ist für den privaten Gebrauch und nicht für gewerbliche Zwecke bestimmt. Verwenden Sie den W-Bus Konverter ausschließlich gemäß den Angaben in dieser Betriebsanleitung. Der Hersteller haftet nicht für Schäden, die durch nicht bestimmungsgemäßen Gebrauch oder falsche Bedienung verursacht werden.

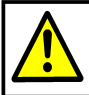

Der Einbau darf nur von einem Fachmann durchgeführt werden, der über ausreichende technische Kenntnisse verfügt.

# **4 Verpflichtung und Haftung**

Der W-Bus Konverter ist nach dem aktuellen Stand der Technik und den anerkannten sicherheitstechnischen Regeln entwickelt und gefertigt worden. Dennoch kann nicht sicher gestellt werden, dass der W-Bus Konverter unter allen Umständen, zu jedem Zeitpunkt und unter allen Bedingungen bestimmungsgemäß funktioniert.

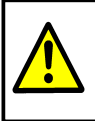

Verwenden Sie den W-Bus Konverter nicht für das Schalten von Lebenserhaltungssystemen oder von Geräten, von denen durch unkontrolliertes Ein- bzw. Ausschalten eine Gefahr ausgeht.

Der DANHAG W-Bus Konverter wird unter Einhaltung der EG-Richtlinie 2011/65/EG (RoHS 2) gefertigt. Die Richtlinie regelt die Verwendung von Gefahrstoffen in Geräten und Bauteilen.

Die Einhaltung der vorgeschriebenen EMV-Grenzwerte wurde durch ein unabhängiges EMV-Prüflabor bestätigt.

Unsere Produkte sind im Elektroaltgeräteregister registriert und erfüllen die Anforderungen der jeweils geltenden CE-Richtlinien. Die Einhaltung der europäischen Normen bestätigen wir auf unseren Geräten durch die CE Kennzeichnung. WEEE Reg. Nr.: DE 33181931

Alle von uns verwendeten Verkaufsverpackungen sind über das Entsorgungsunternehmen *"Zentek duales System"* lizenziert. Zentek-Vertragsnummer: 18443

# **5 Störung**

Nehmen Sie den W-Bus Konverter sofort außer Betrieb wenn anzunehmen ist, dass ein gefahrloser Betrieb nicht mehr gewährleistet ist. Treffen Sie alle Maßnahmen, um eine unbeabsichtigte Wiederinbetriebnahme auszuschließen. Eine Reparatur darf nur von einer ausgebildeten Fachkraft durchgeführt werden.

# **6 Entsorgung**

Geben Sie dieses Produkt zur Entsorgung bei einer offiziellen Sammelstelle ab. Sie können das Produkt auch dem Hersteller zur umweltgerechten Entsorgung zurück geben.

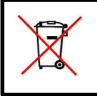

Dieses Produkt gehört nicht in den Hausmüll. Entsorgen Sie das Produkt nur entsprechend der geltenden gesetzlichen Vorschriften.

# **7 Konformitätserklärung**

Das Gerät entspricht der EG-Richtlinie 2004/108/EG (elektromagnetische Verträglichkeit). Angewendete Normen: EN 50498 / 2011

 $\epsilon$ 

# **8 Gerätebeschreibung**

#### **8.1 Funktionsbeschreibung**

Der W-Bus Konverter verfügt über 3 Ausgänge.

- Schaltausgang 1 (gelb) : W-BUS
- Schaltausgang 2 (schwarz) : +12V
- Schaltausgang 3 (lila) : PWM

Der W-Bus Konverter wird an die Daten- bzw. Diagnoseleitung der Heizung angeschlossen. Die Heizung kann mit einem dauerhaften +12V Signal oder einem +12V Impuls am Schalteingang (grün) des W-Bus Konverters an- und ausgeschaltet werden.

Wenn die Heizung läuft, steht an den Schaltausgängen ein +12V Signal sowie ein PWM-Signal zur Verfügung mit dem z.B. das Heizungsgebläse geschaltet werden kann.

> Die maximale Laufzeit einiger Heizungen und Zuheizer ist herstellerseitig auf max. 30 - 255 min. begrenzt. Diese Heizungen schalten, unabhängig vom Signal am Schalteingang, nach Ablauf dieser Zeit selbständig aus.

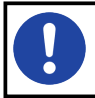

**Ab Version v2.6:** Wird die Heizung mit einem +12V Impuls eingeschaltet, beträgt die Laufzeit nur 30minuten.

## **8.2 Ein- und Ausgänge**

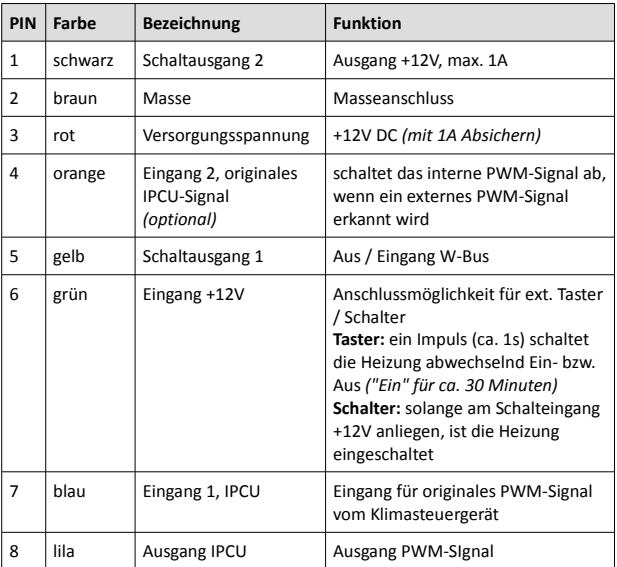

#### **8.3 Status LED**

Die Status-LED zeigt den aktuellen Zustand des W-Bus Konverters an.

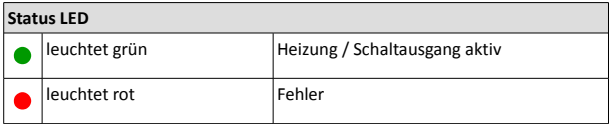

#### **8.4 IPCU (PWM) Ausgang**

Der W-Bus Konverter hat ein IPCU-Modul zur Ansteuerung des Heizungsgebläses integriert. An Ausgang 3 (lila) liegt bei eingeschaltetem W-Bus Konverter ein PWM Signal mit einer Frequenz von 400Hz, einer Amplitude von ca. 8V und einem Tastverhältnis von 30% an. Diese Einstellung kann für die meisten Audi, VW, Seat und Skoda Fahrzeuge mit Climatronic verwendet werden. Das Tastverhältnis von 30% entspricht etwa der Lüfterstufe 2.

Wird an Eingang 1 (orange) ein PWM-Signal vom Klimasteuergerät erkannt, schleift der W-Bus Konverter das originale PWM-Signal durch, so dass das Gebläse wie gewohnt über das Klimabedienteil eingestellt werden kann.

## **9 Anschluss des W-Bus Konverters**

#### **9.1 Konfiguration**

Der W-Bus Konverter steuert die angeschlossene Heizung über ein serielles Datenprotokoll an. Sie können über DIP-Schalter im Gerät das Datenprotokoll sowie weitere Funktionen auswählen. Welches Datenprotokoll Ihre Heizung benötigt können Sie einfach ausprobieren. Eine falsche Einstellung beschädigt die Heizung nicht.

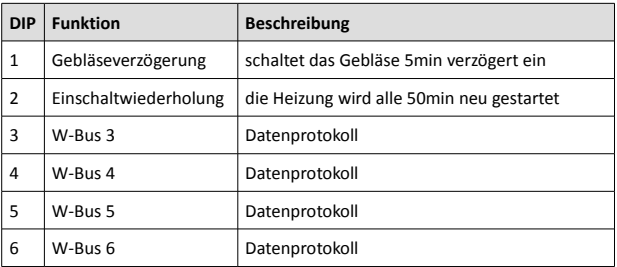

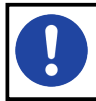

Hinweise, welches Datenprotokoll für Ihre Heizung / Zuheizer verwendet werden, kann finden Sie unter "Einbauhinweise" auf *www.danhag.de*

#### **9.2 Einstellen der DIP-Schalter**

Um die DIP-Schalter einstellen zu können, müssen Sie das Gehäuse des W-Bus Konverters öffnen. Schrauben Sie dazu die vier Schrauben auf der Geräterückseite vollständig heraus und nehmen Sie die Gehäusehälften ab.

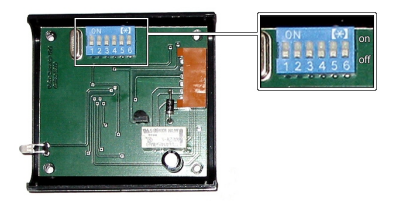

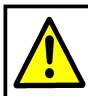

Trennen Sie den W-Bus Konverter vor dem Öffnen von der Spannungsversorgung.

#### **9.3 Anschluss an eine Heizung**

Der Steuerausgang (gelb) des W-Bus Konverters muss an den Steuereingang der Heizung bzw. des Zuheizers angeschlossen werden. Die Abbildung zeigt die Position des Steuereingangs bei den Heizungen Thermo Top C und Thermo Top V.

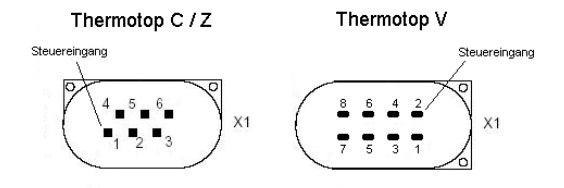

#### **9.4 Ansteuerung Zuheizer**

Viele Dieselfahrzeuge der Hersteller Audi, VW, Skoda und Seat haben ab Werk einen dieselbetriebenen "Zuheizer" verbaut. Dieser Zuheizer kann mit dem W-Bus Konverter als Standheizung verwendet werden. Schließen Sie dazu den Steuerausgang (gelb) des W-Bus Konverters an den Steuereingang der Zuheizers (z.B. Thermo Top V im VW-Touran) an.

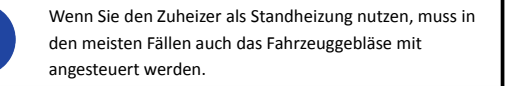

## **10 Gebläseansteuerung**

Das Heizungsgebläse im Fahrzeug funktioniert nur bei eingeschalteter Zündung. Wenn eine Standheizung verbaut ist, steuert diese das Gebläse auch im Standheizbetrieb bei ausgeschalteter Zündung an. Wenn Sie einen Zuheizer als Standheizung nutzen, muss das Gebläses meist separat angesteuert werden.

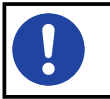

Eine separate Gebläseansteuerung ist nur notwendig, wenn das Gebläse nicht von der Heizung gesteuert wird.

#### **10.1 mit Relais**

Bei Fahrzeugen mit manueller Klimaanlage wird die Gebläsedrehzahl über einen mehrstufigen Gebläseschalter eingestellt. In diesem Fall müssen Sie ein zusätzliches KFZ-Relais mit Wechselkontakt installieren.

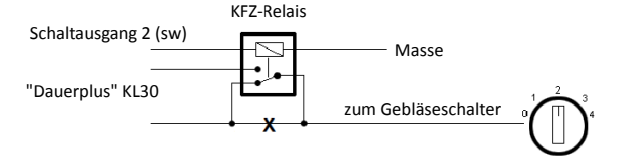

## **10.2 mit IPCU**

Bei Fahrzeugen mit Klimaautomatik wird die Drehzahl des Heizungsgebläses elektronisch über ein PWM-Signal (IPCU) gesteuert. Die Gebläsestufe wird über das Klimabedienteil (digitale Anzeige) eingestellt. In diesem Fall müssen Sie zusätzlich ein IPCU-Modul anschließen.

**Funktion:** Im ausgeschalteten Zustand schleift das IPCU-Modul das vom Fahrzeug kommende PWM Gebläsesignal zum Gebläsemotor durch und die Drehzahl kann am Klimabedienteil eingestellt werden. Wenn die Heizung mit der GSM-Fernsteuerung eingeschaltet wurde, steuert das IPCU-Modul den Gebläsemotor an.

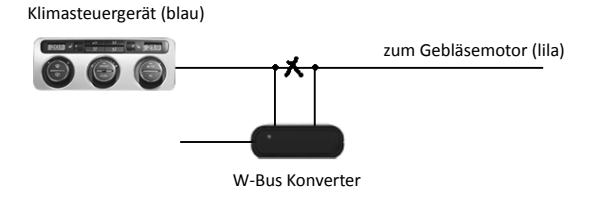

Schließen Sie die Steuerleitung des Klimasteuergerätes an die blaue **und** orange Leitung an, wenn Sie möchten, dass der W-Bus Konverter das originale Signal erkennt und durchschleift.

## **11 Inbetriebnahme**

Lesen Sie vor der Inbetriebnahme diese Bedienungsanleitung vollständig durch.

- schließen Sie die Steuerleitung an die Heizung an
- schließen Sie das Gebläse an (wenn erforderlich)
- konfigurieren Sie den W-Bus Konverter
- schließen Sie die Spannungsversorgung an

Nach dem Anschließen der Versorgungsspannung führt der W-Bus Konverter einen Selbsttest durch. Die LED leuchtet für ca. 2 Sekunden rot. Wenn die LED erlischt, ist der W-Bus Konverter betriebsbereit.

# **12 Fehlerursachen**

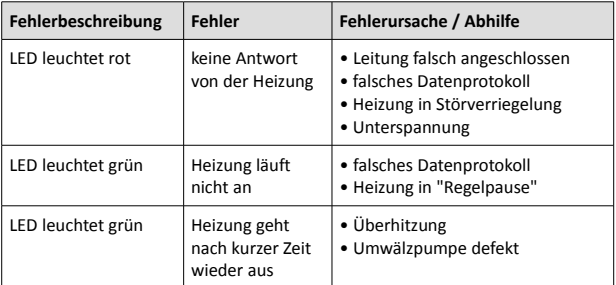

## **13 Hersteller**

Ing. Büro Gornicki Boizenburger Str. 30 D - 12619 Berlin

E-Mail: info@danhag.de Webseite: www.danhag.de

## **14 Technische Daten**

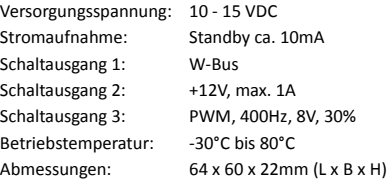

## **15 Urheberrecht**

Alle in dieser Betriebsanleitung genannten und ggf. durch Dritte geschützten Marken- und Warenzeichen unterliegen uneingeschränkt den Bestimmungen des jeweils gültigen Kennzeichenrechts und den Besitzrechten der jeweiligen eingetragenen Eigentümer. Allein aufgrund der bloßen Nennung ist nicht der Schluss zu ziehen, dass Markenzeichen nicht durch Rechte Dritter geschützt sind. Die in dieser Betriebsanleitung verwendeten Markennamen und Warenzeichen sind Eigentum des jeweiligen Rechteinhabers und werden nur beschreibend verwendet.

Nachdruck, Vervielfältigung und Veröffentlichung nur mit schriftlicher Genehmigung gestattet. (c) Ing. Büro Gornicki